## **Demandes**

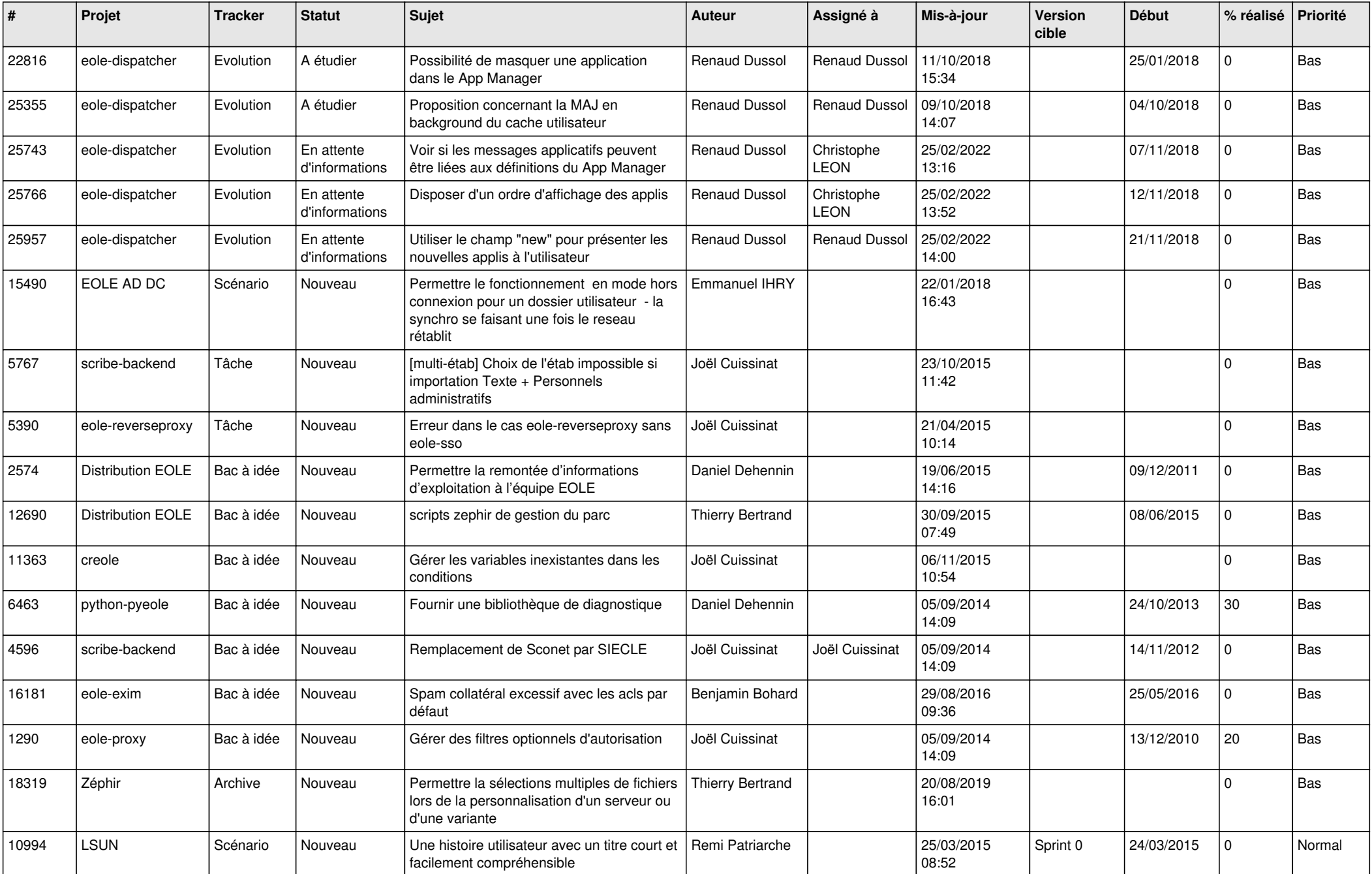

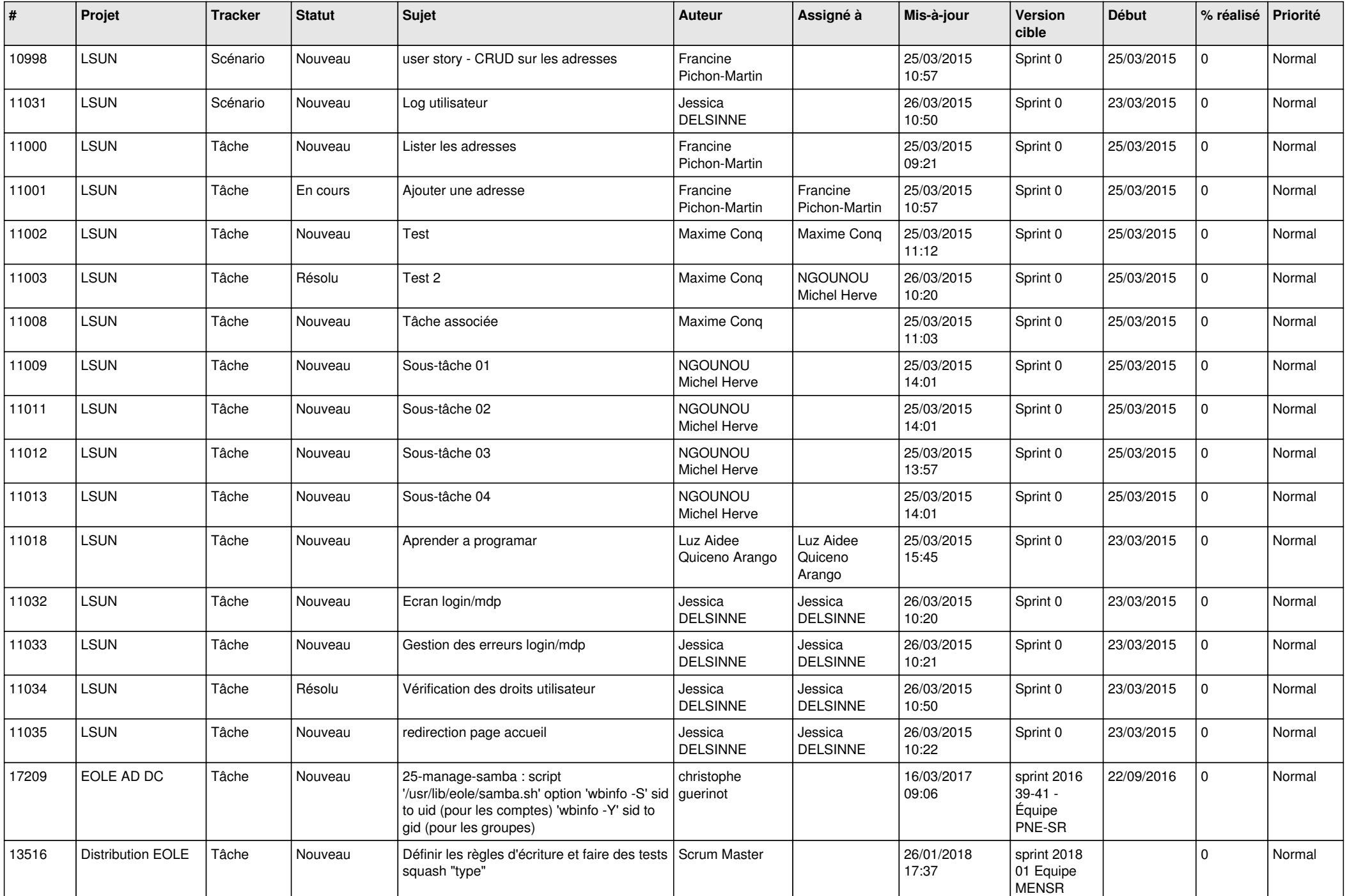

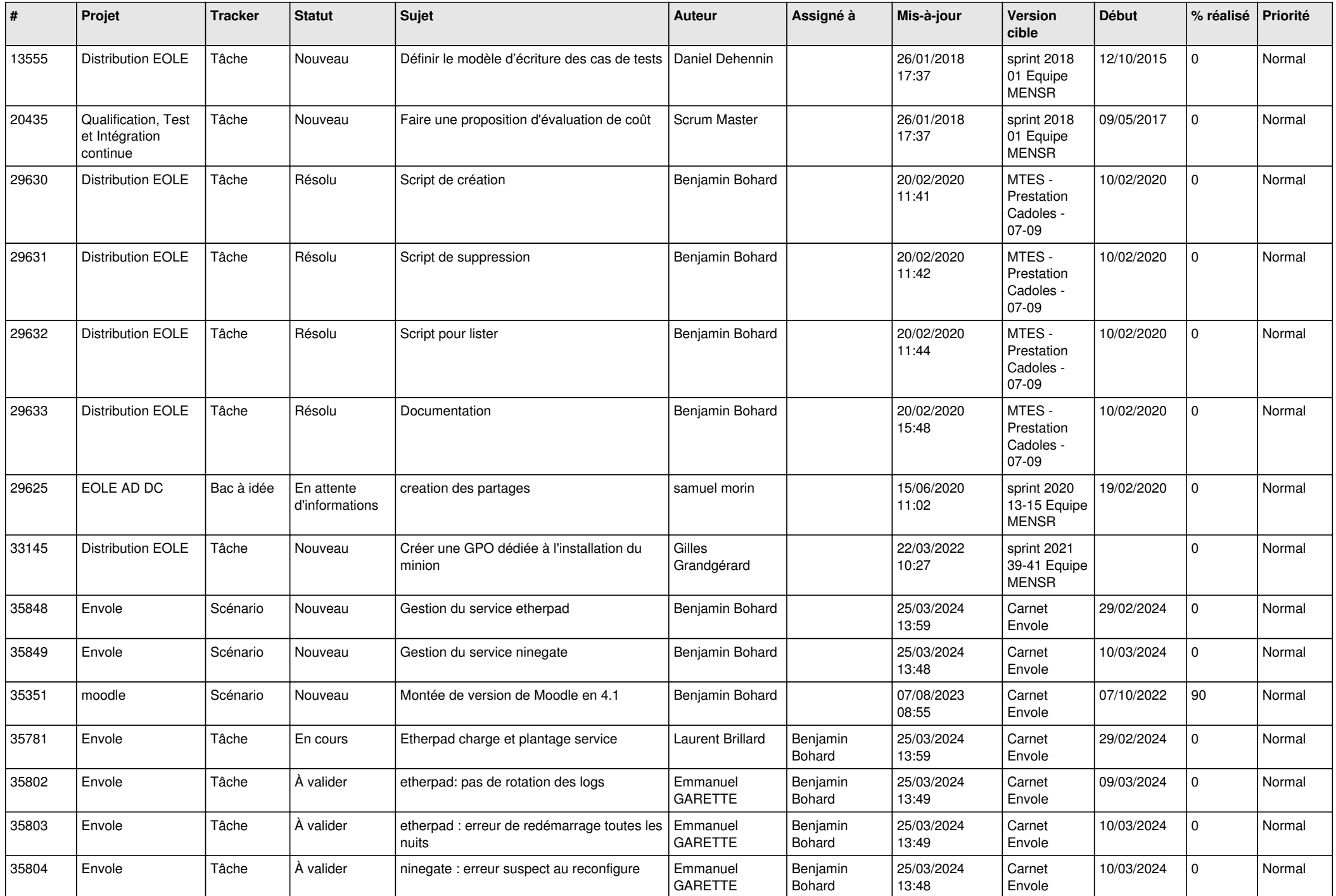

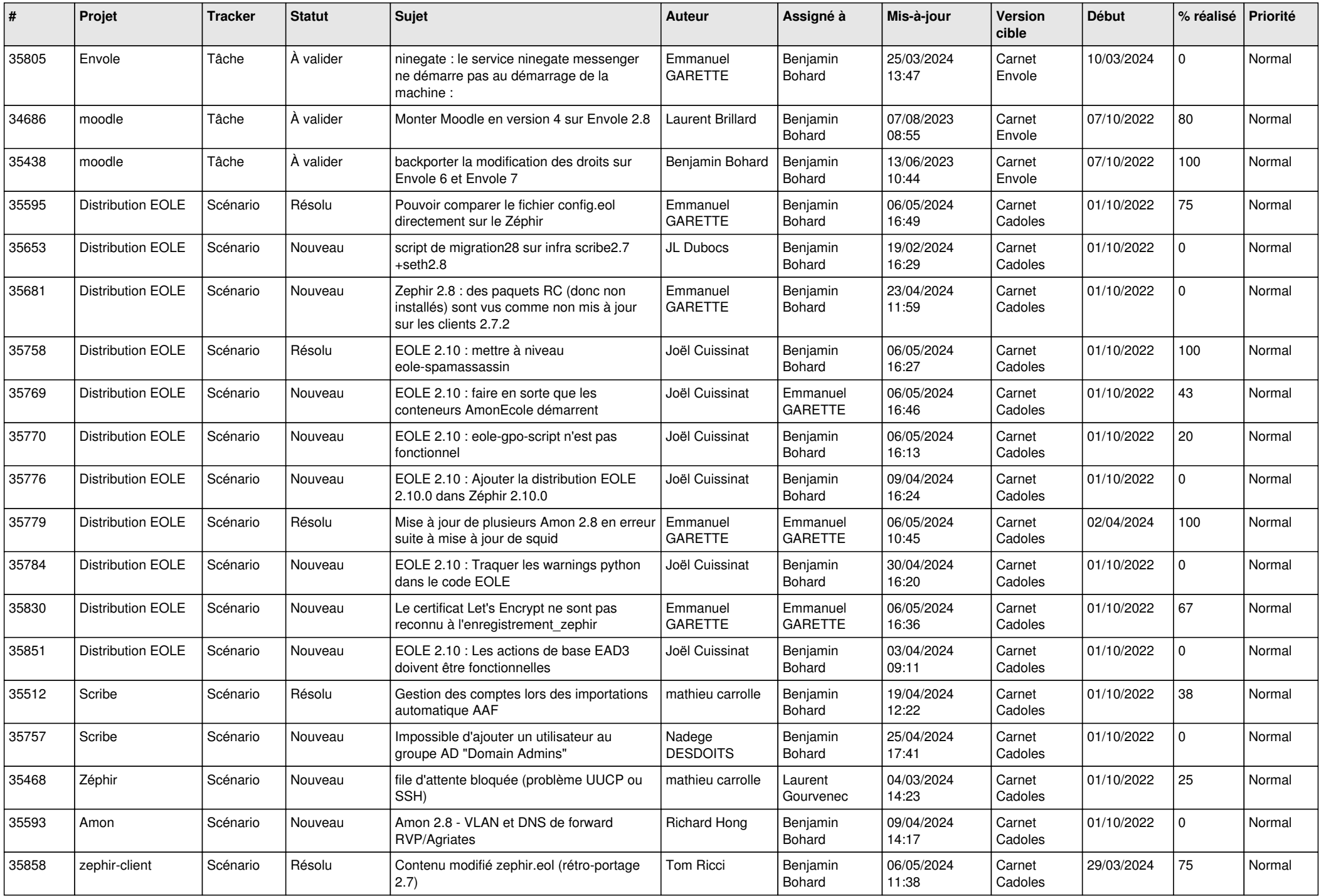

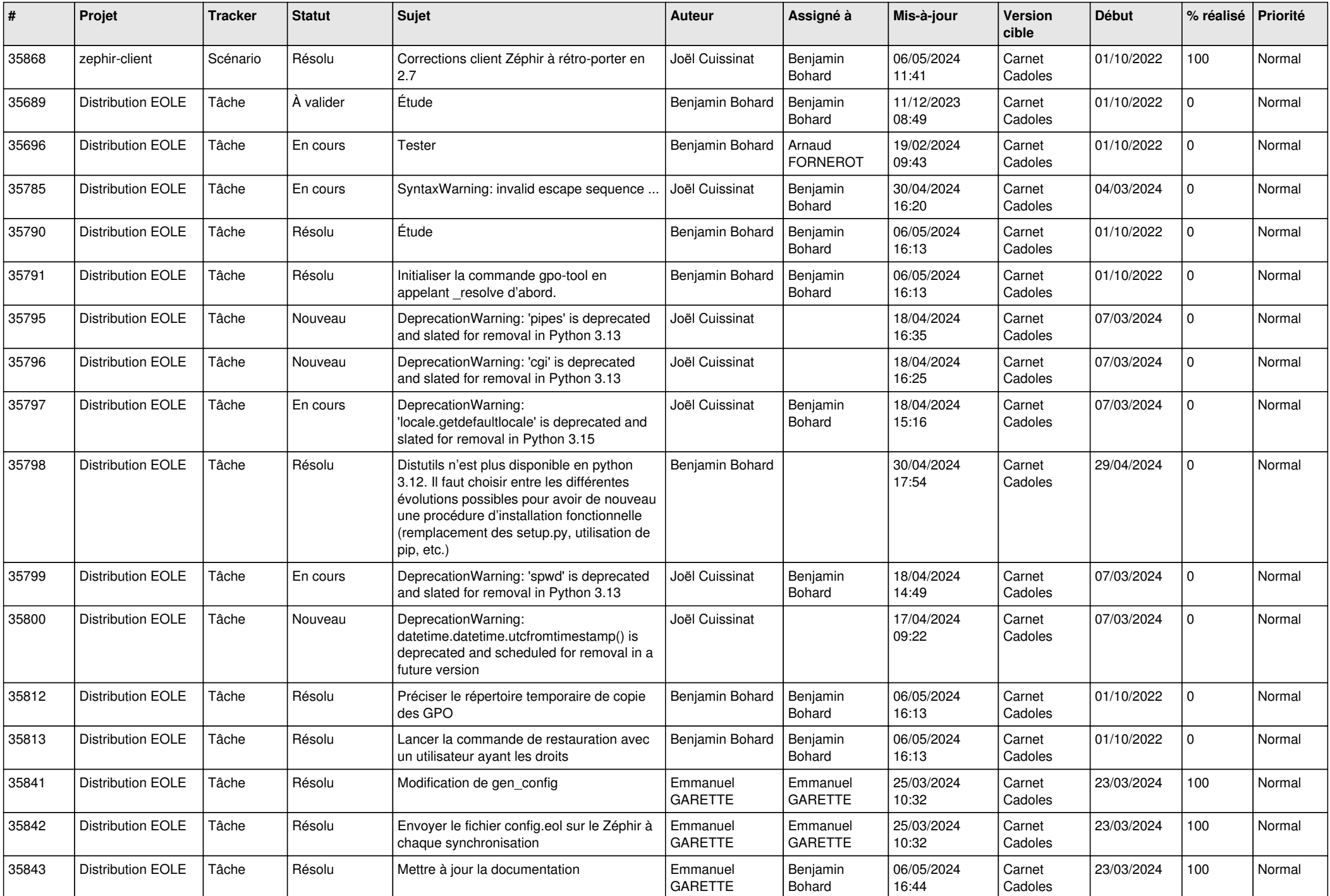

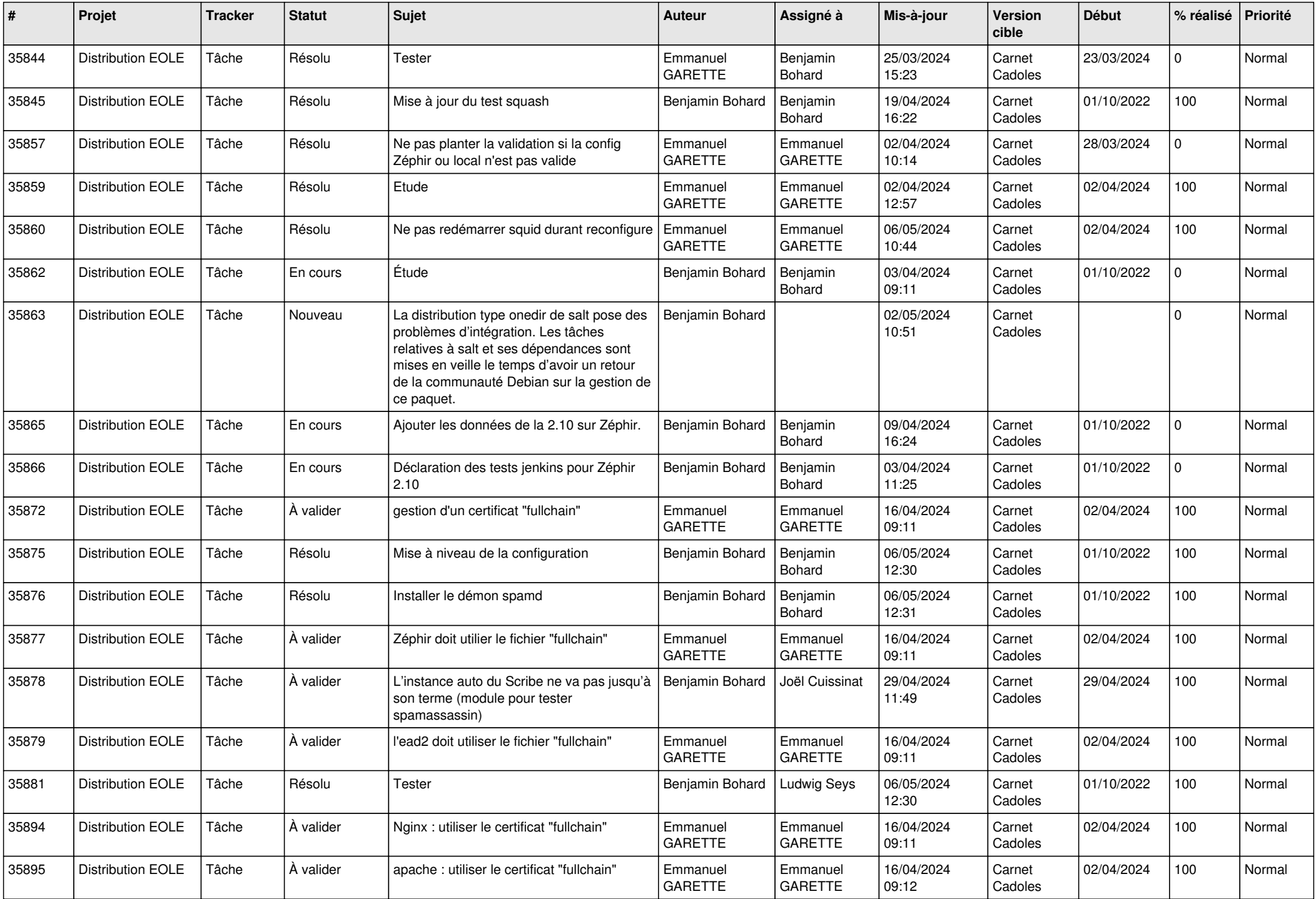

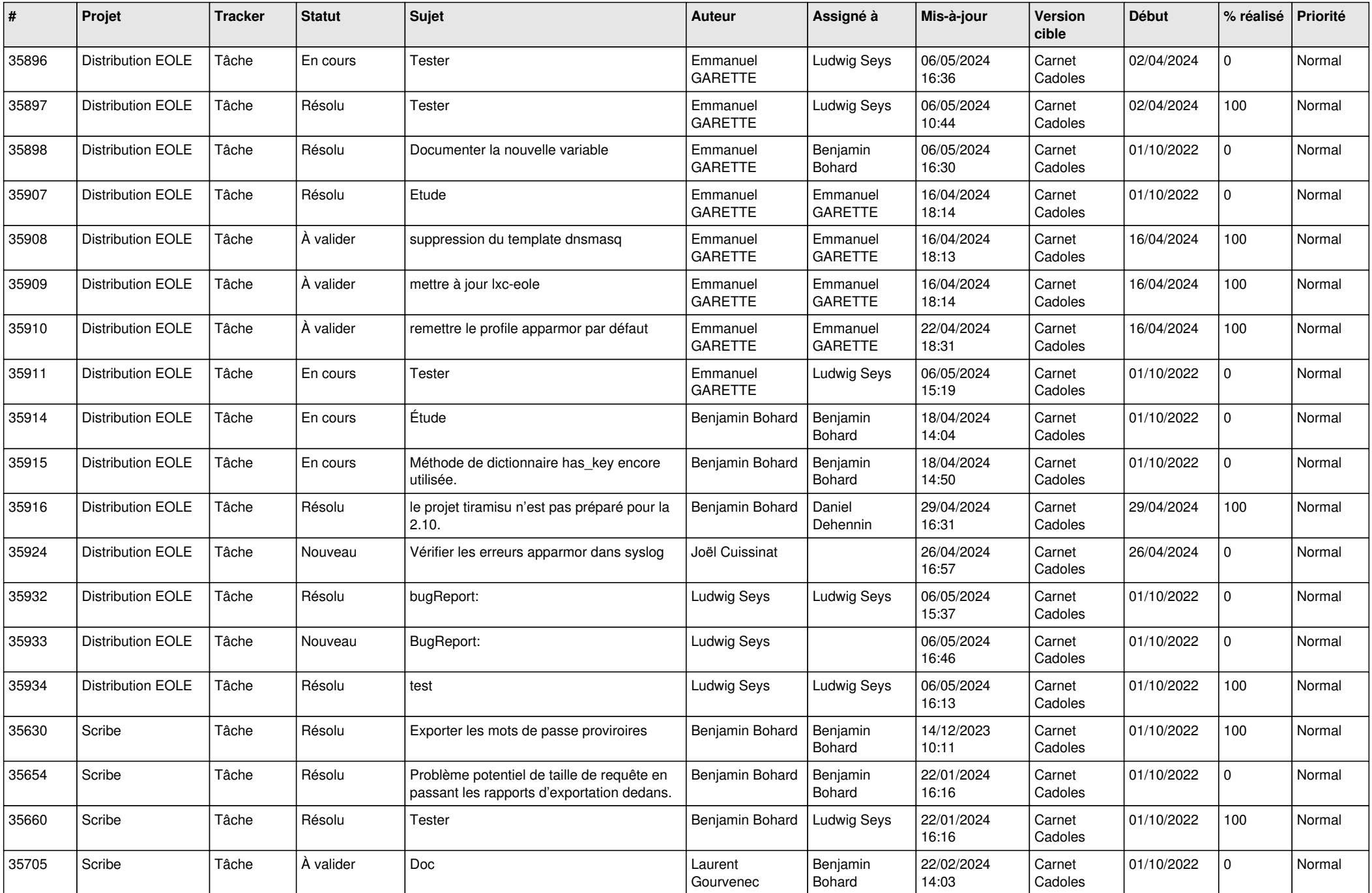

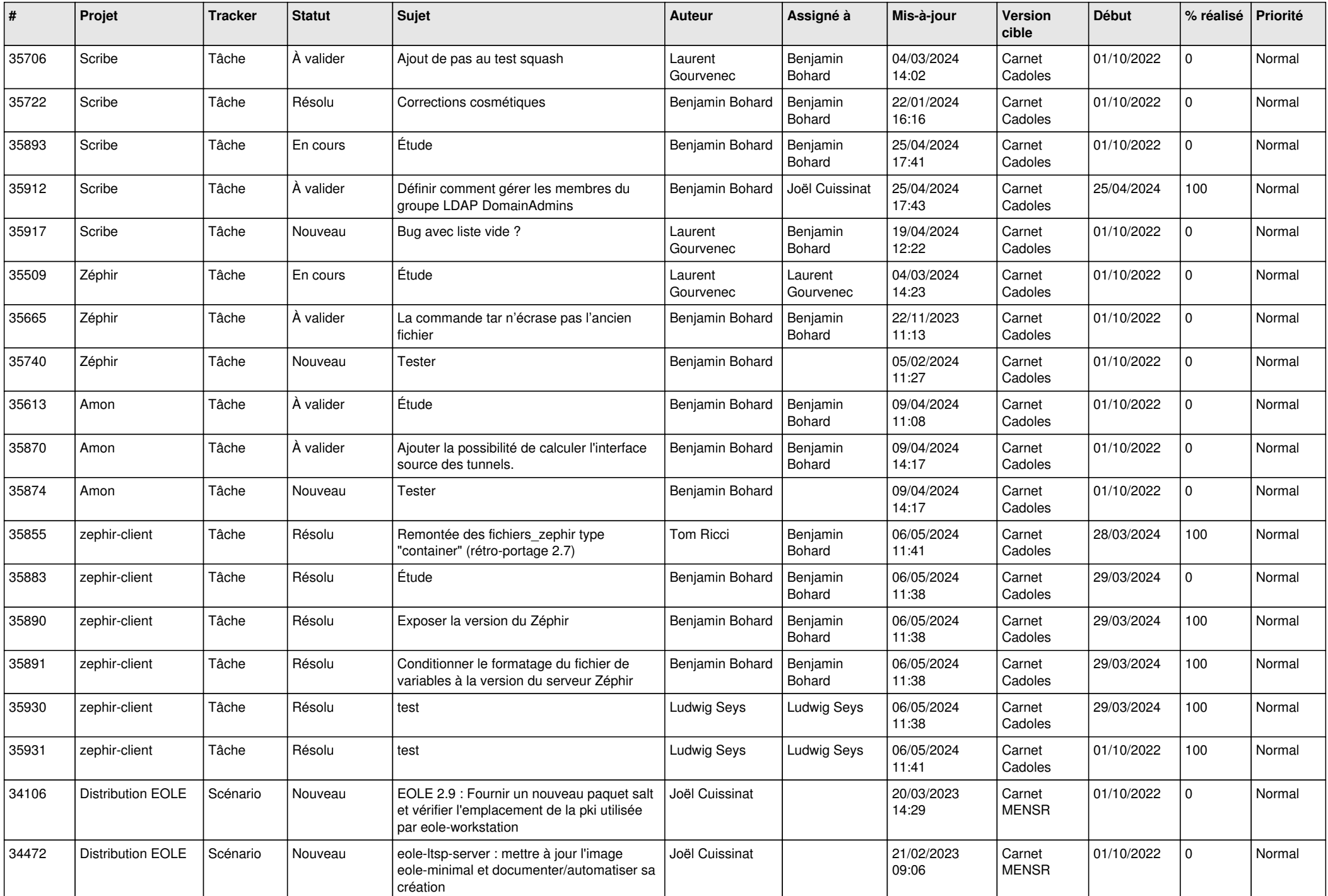

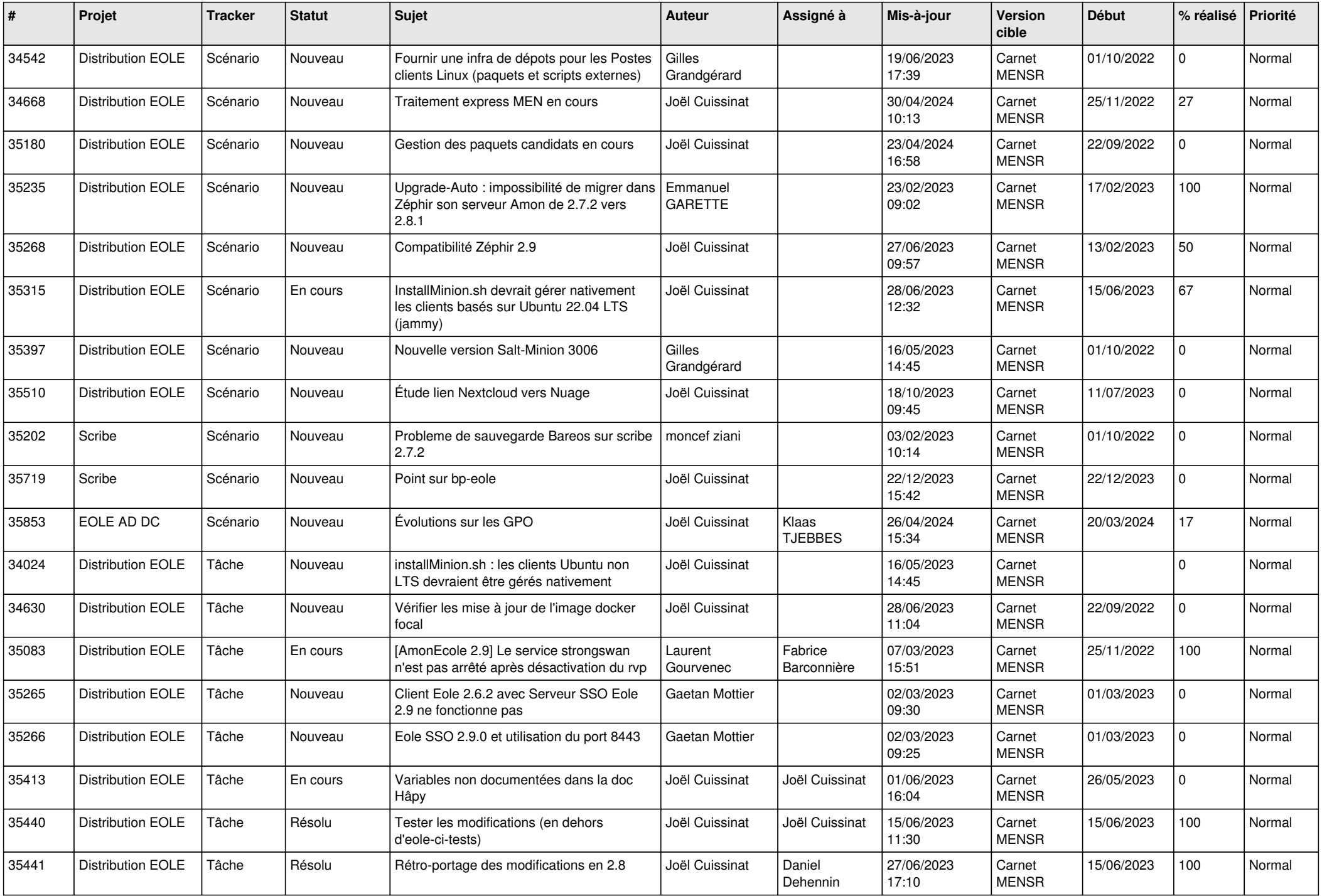

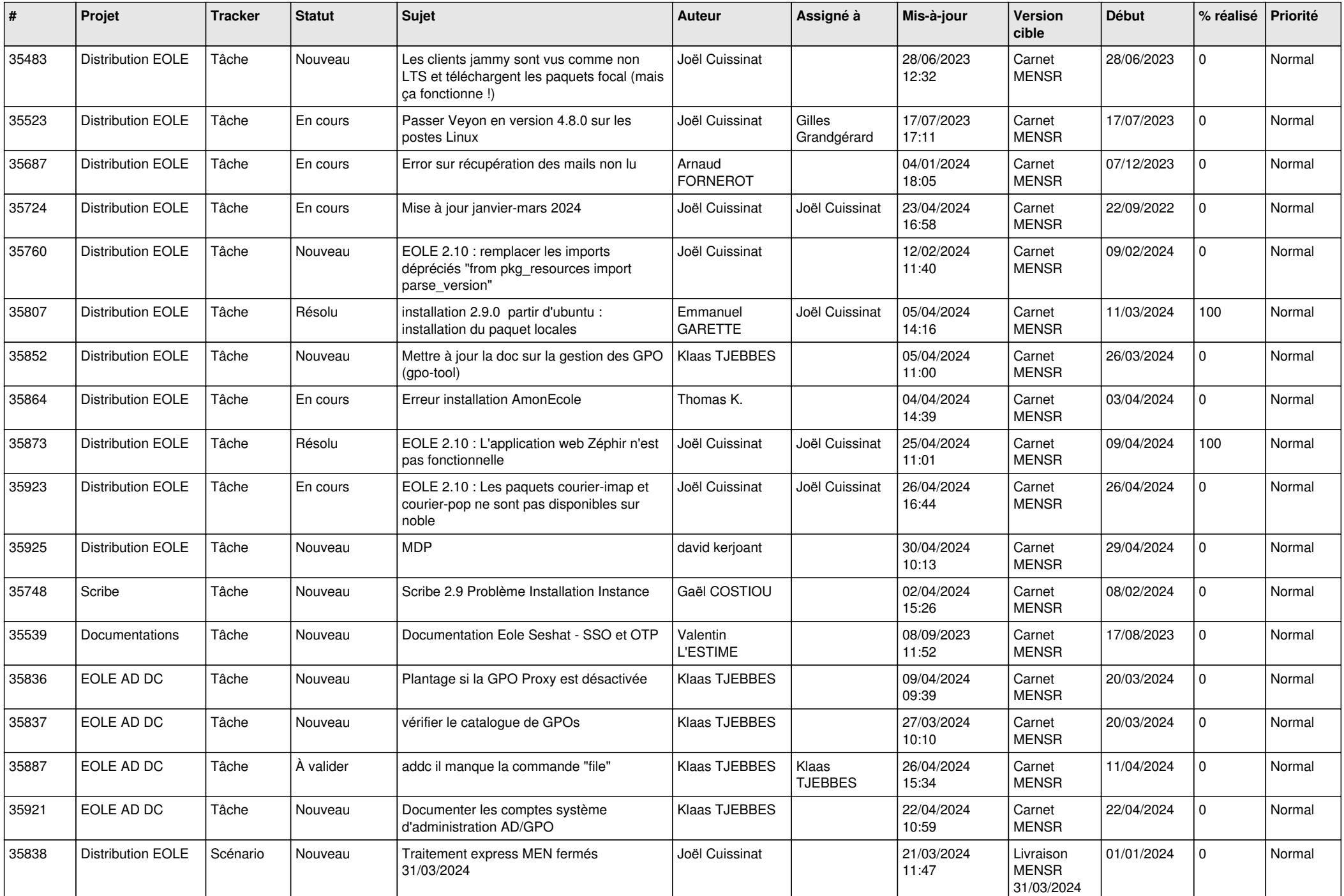

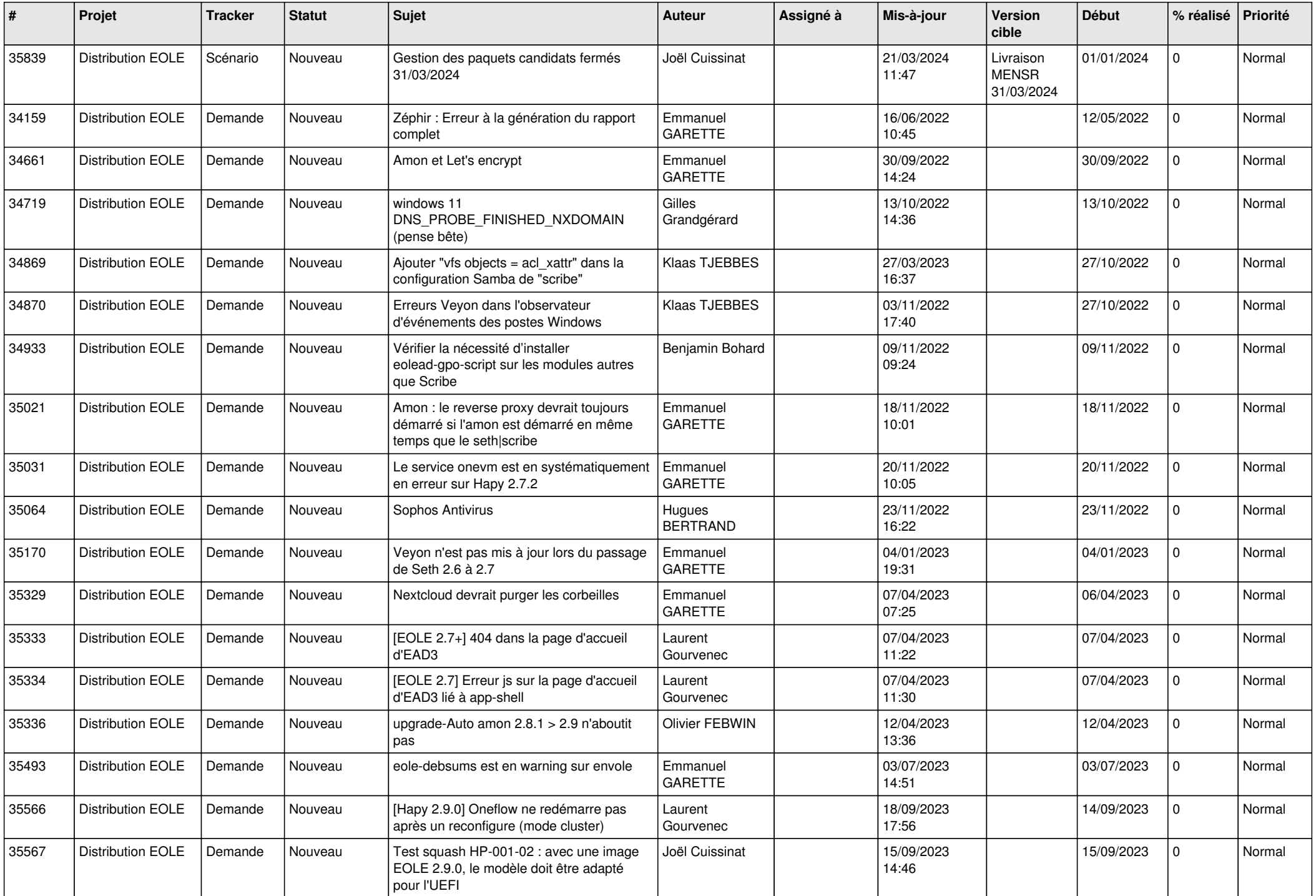

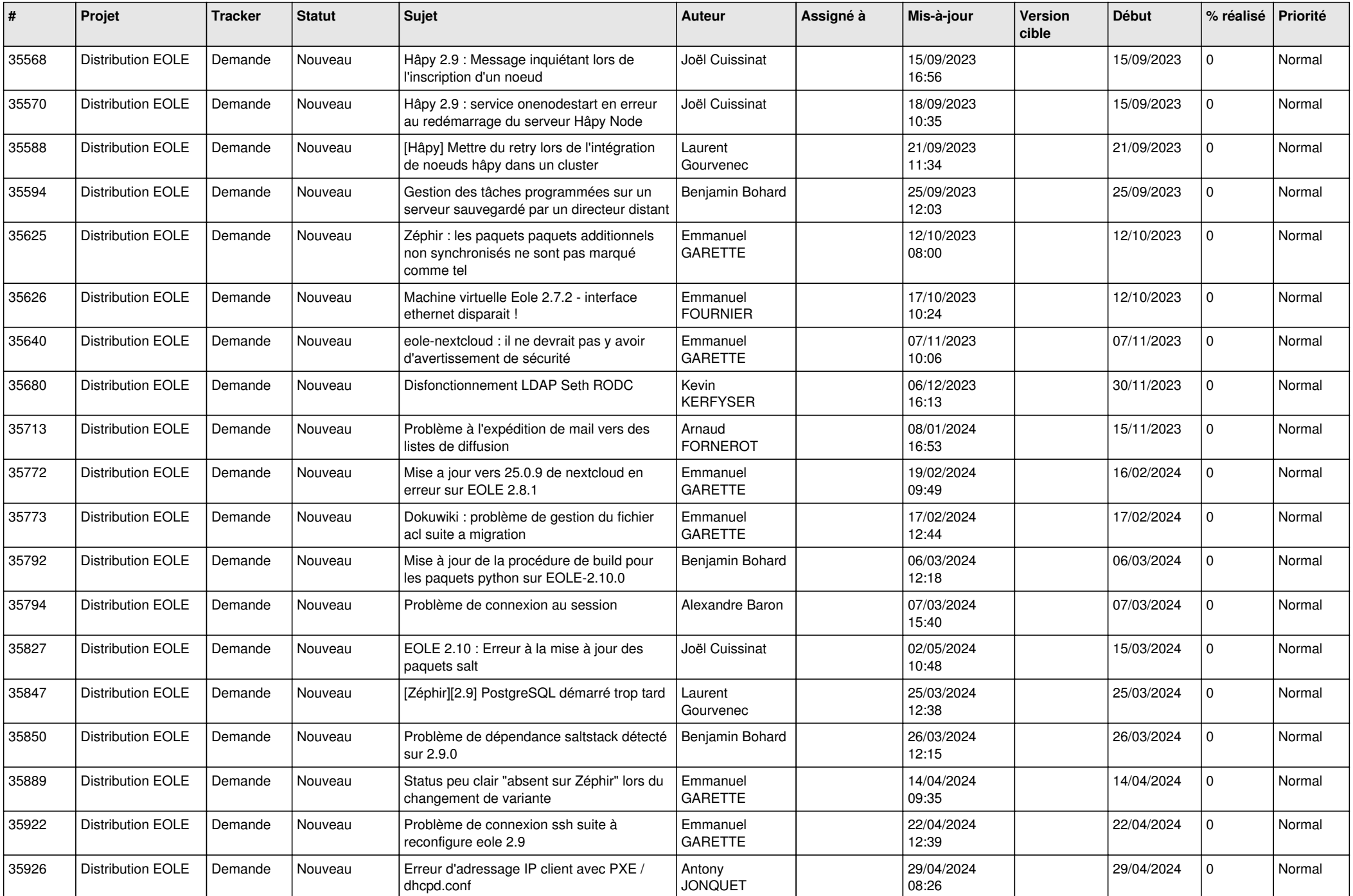

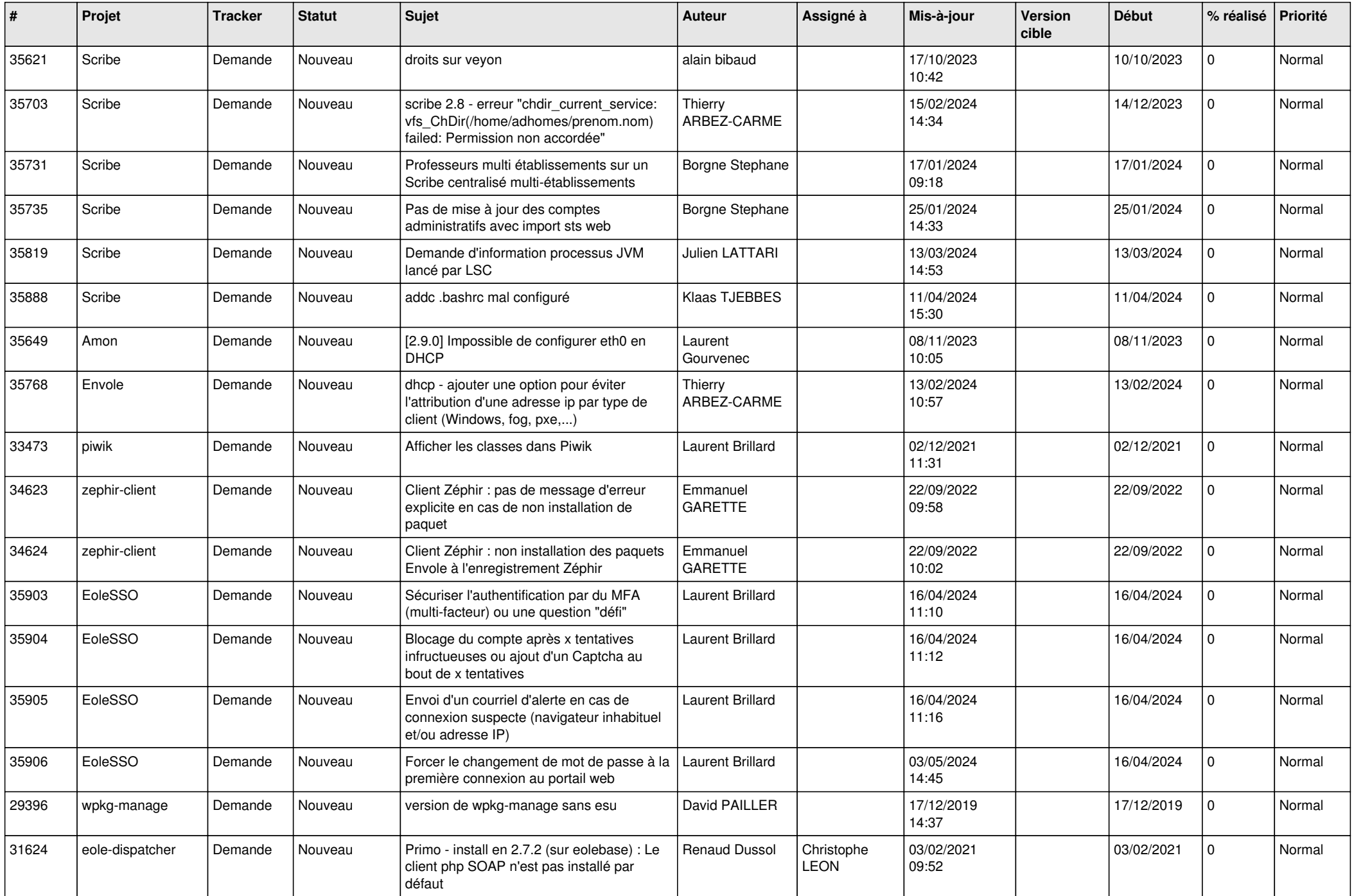

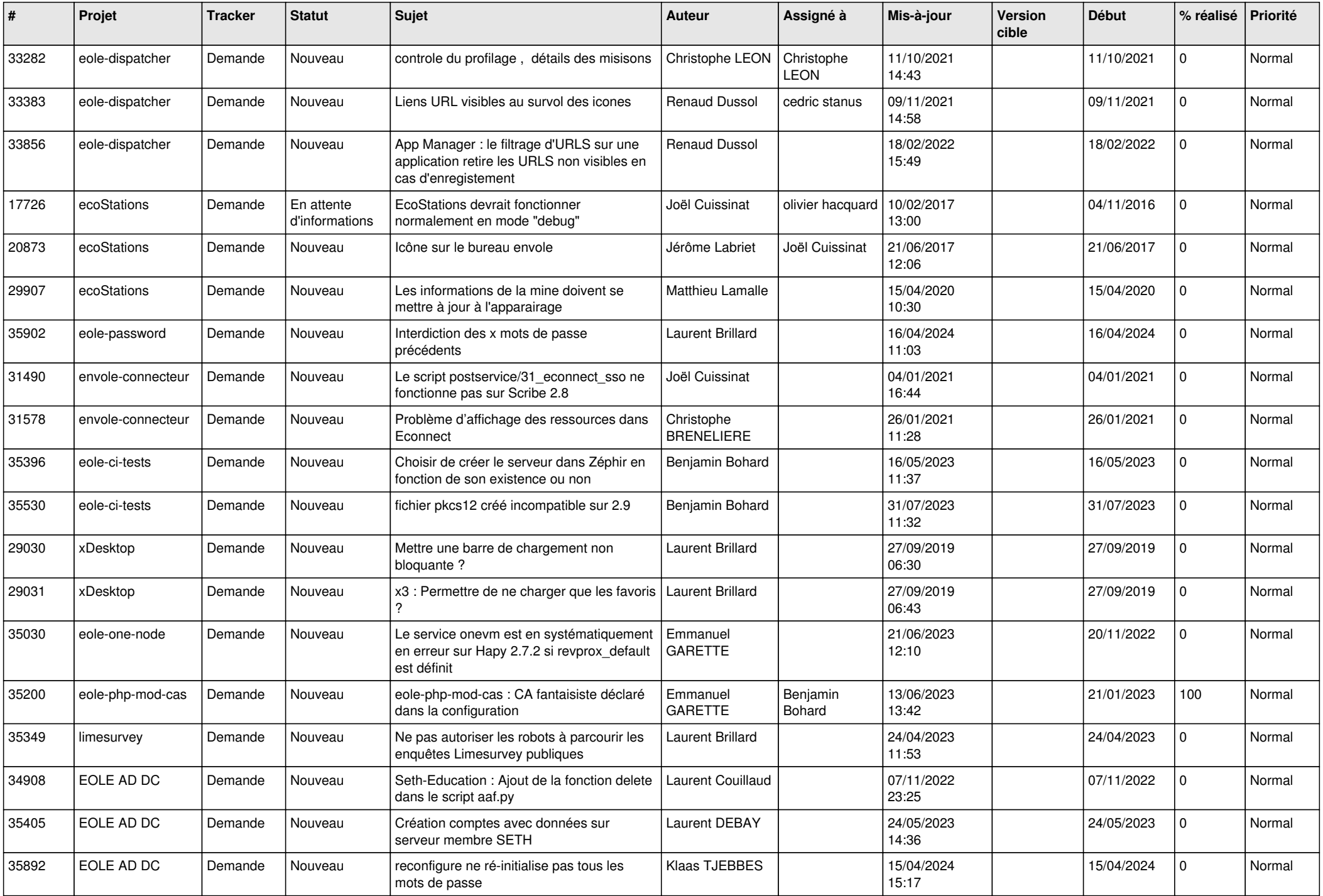

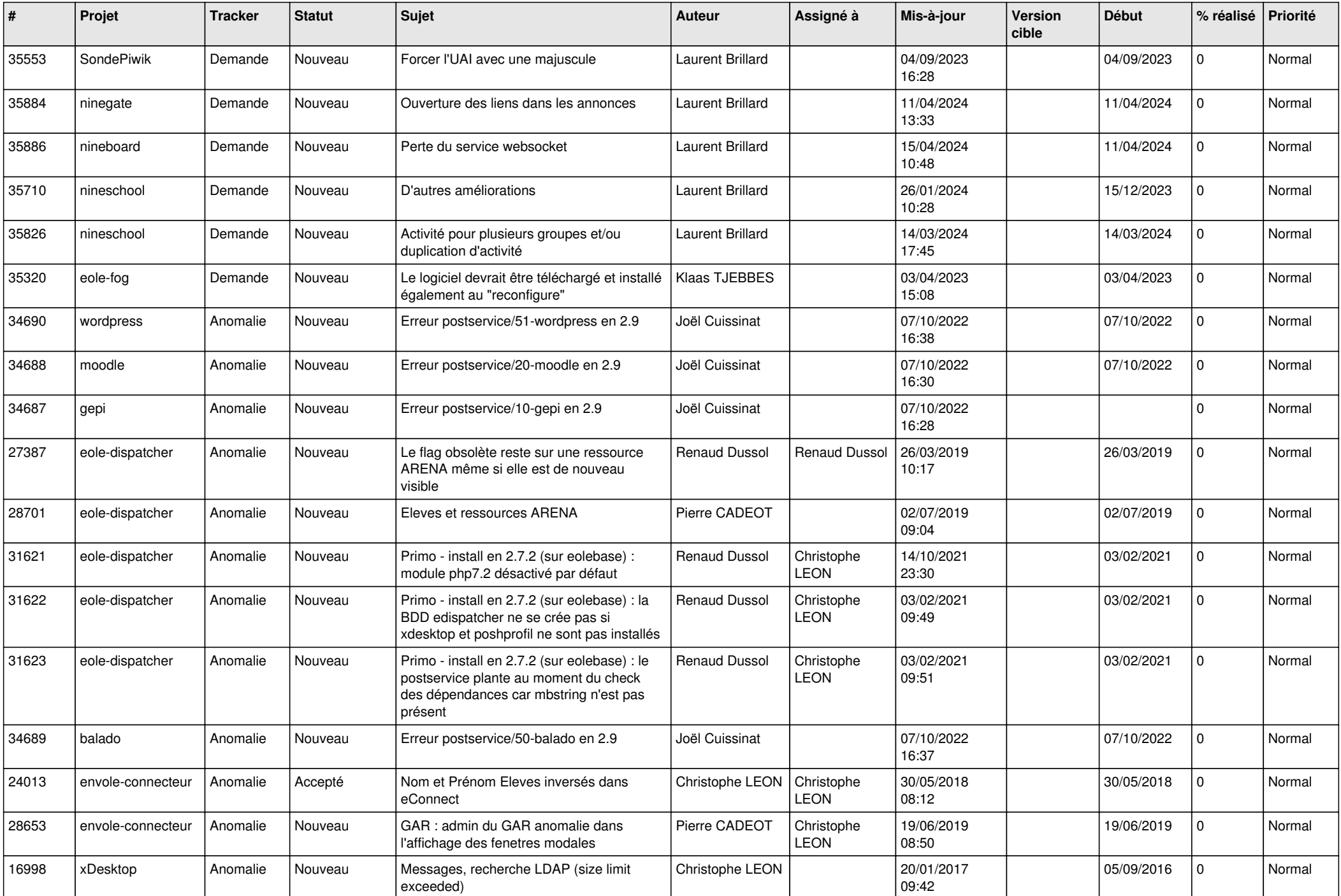

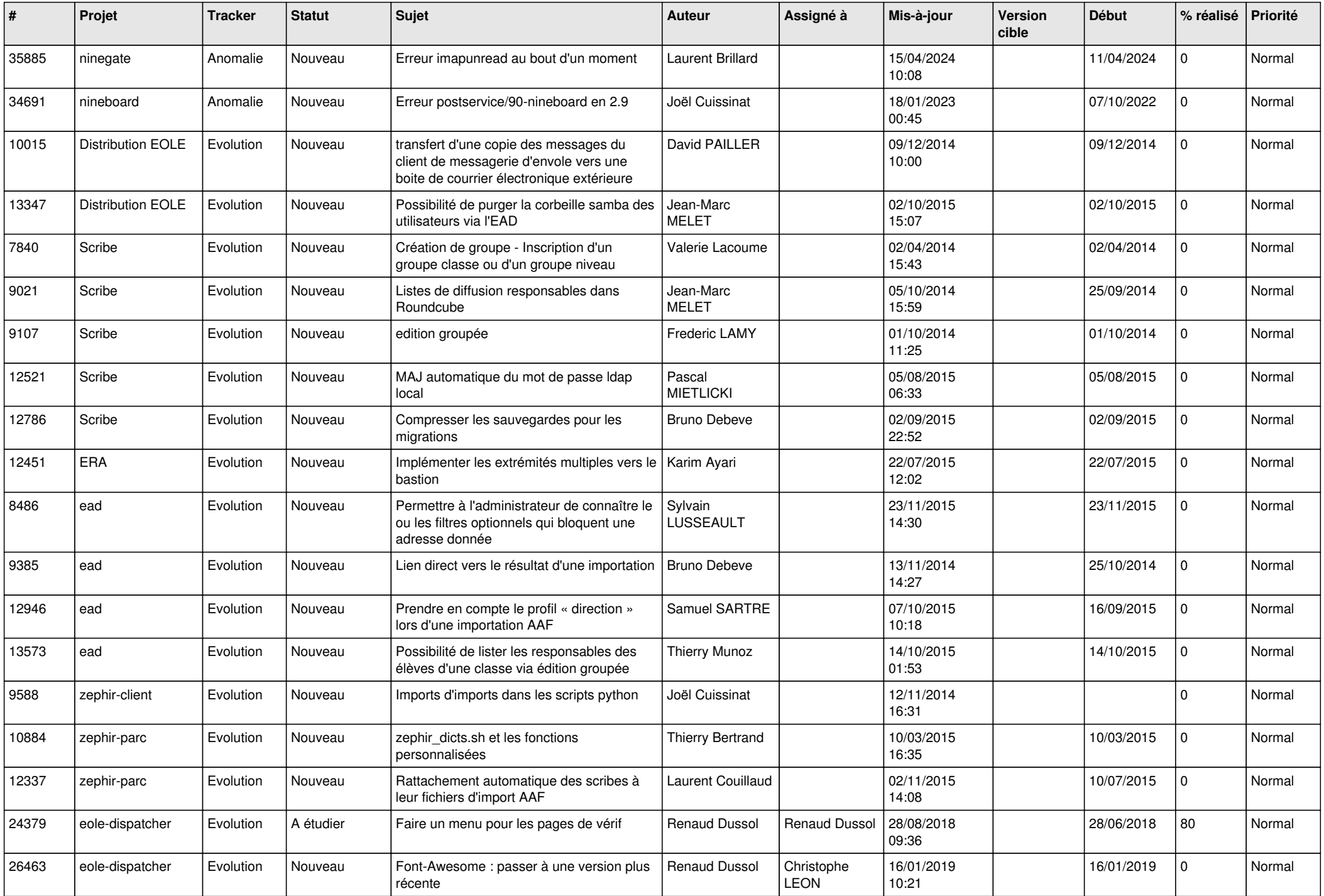

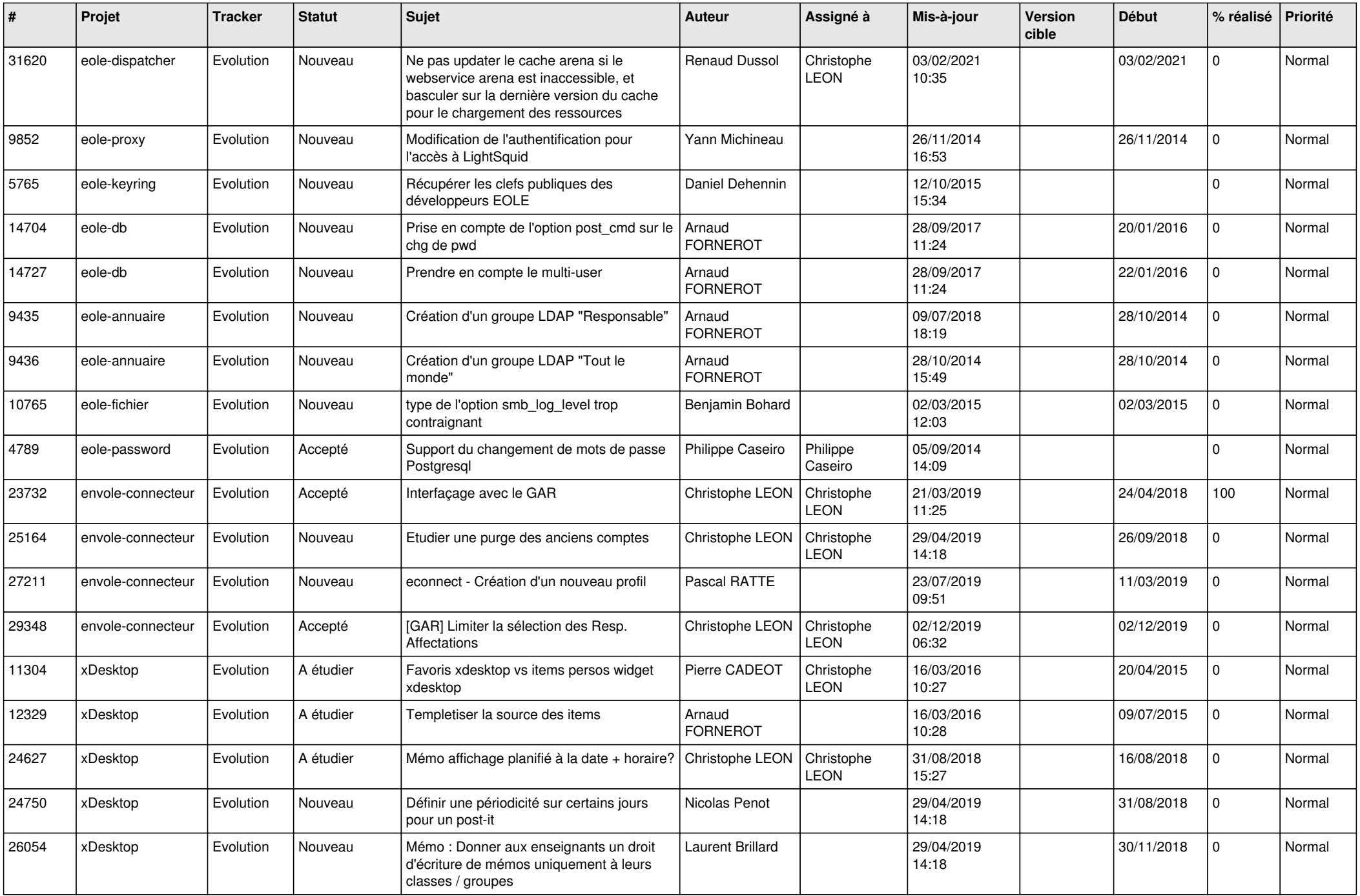

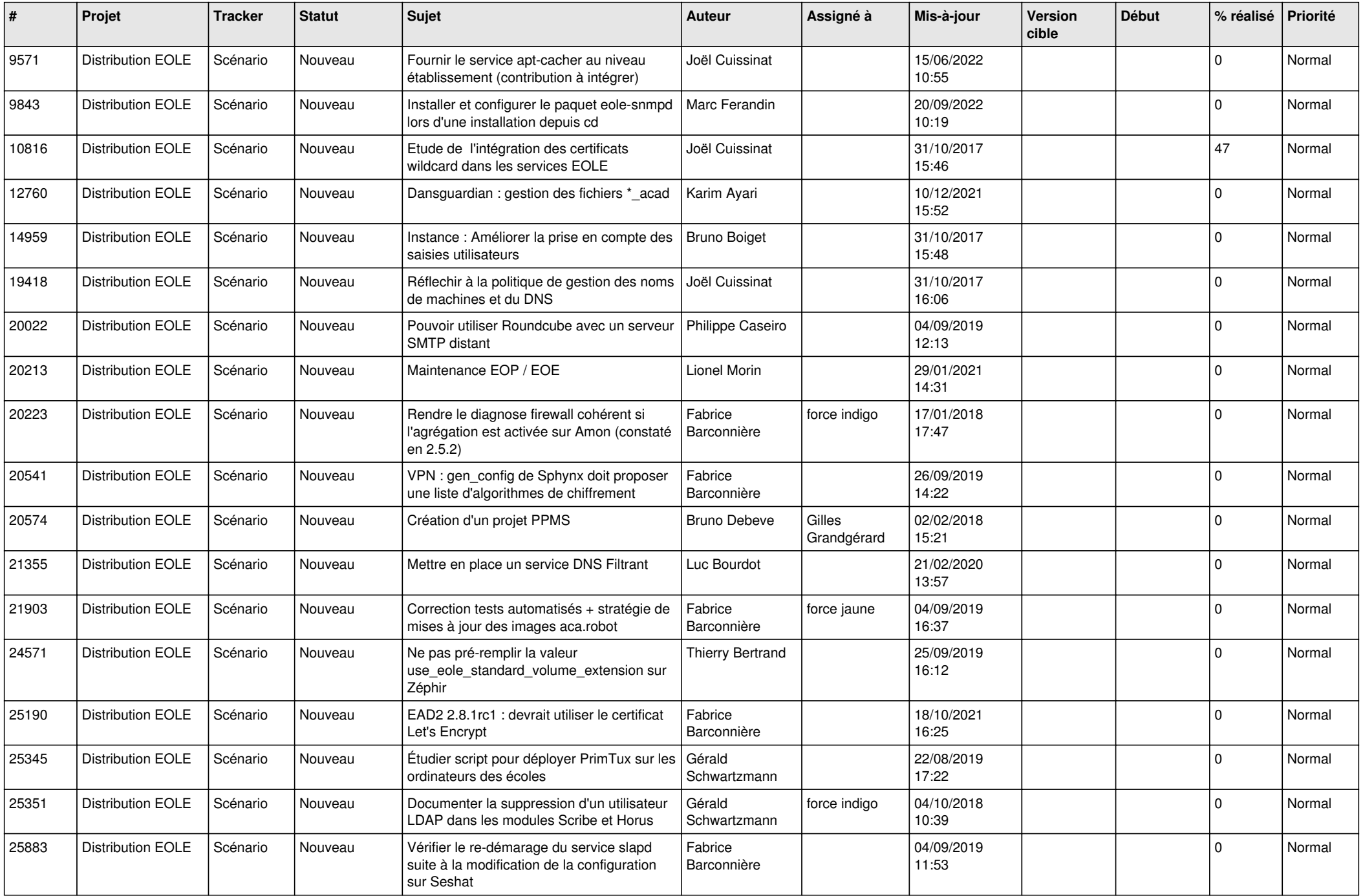

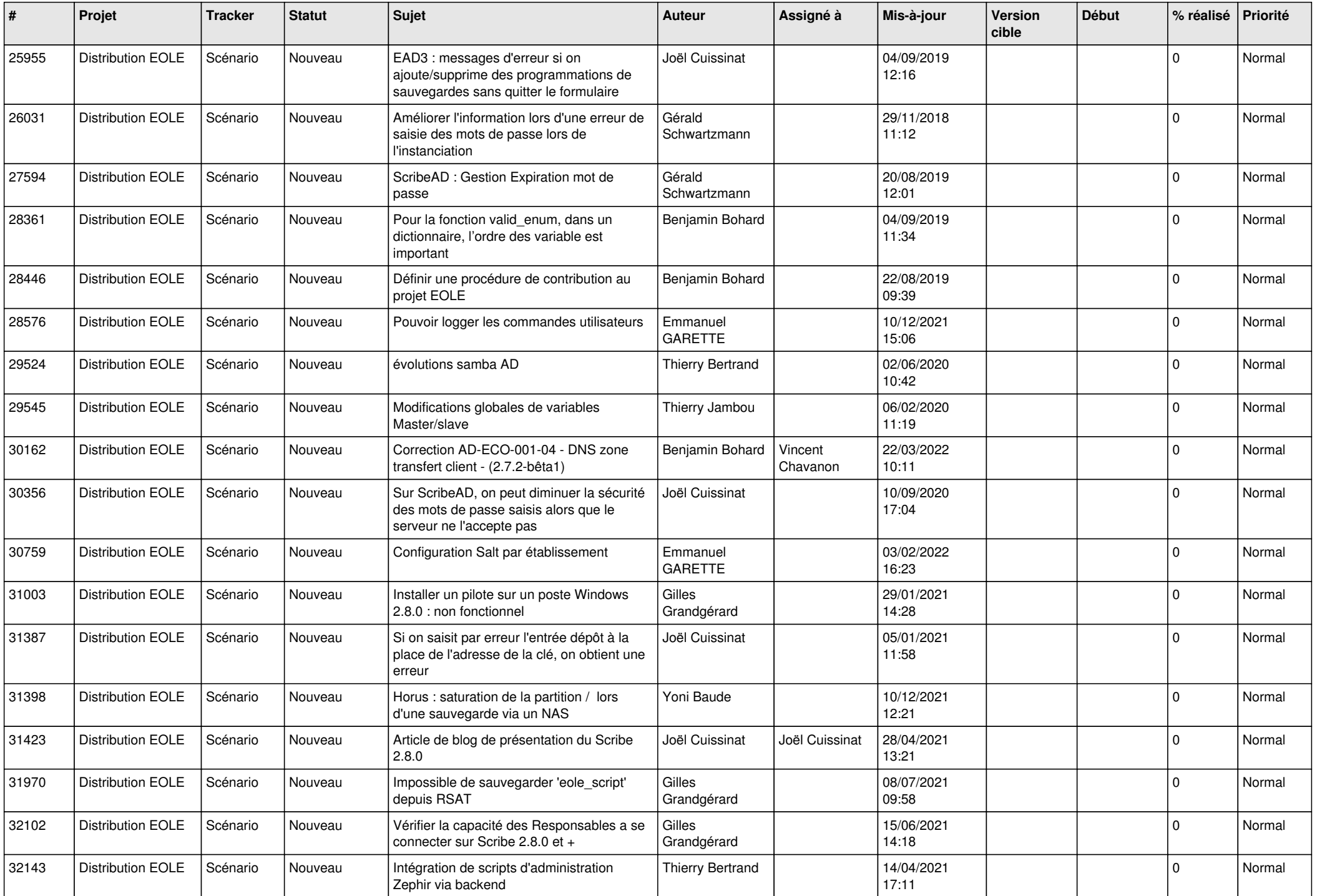

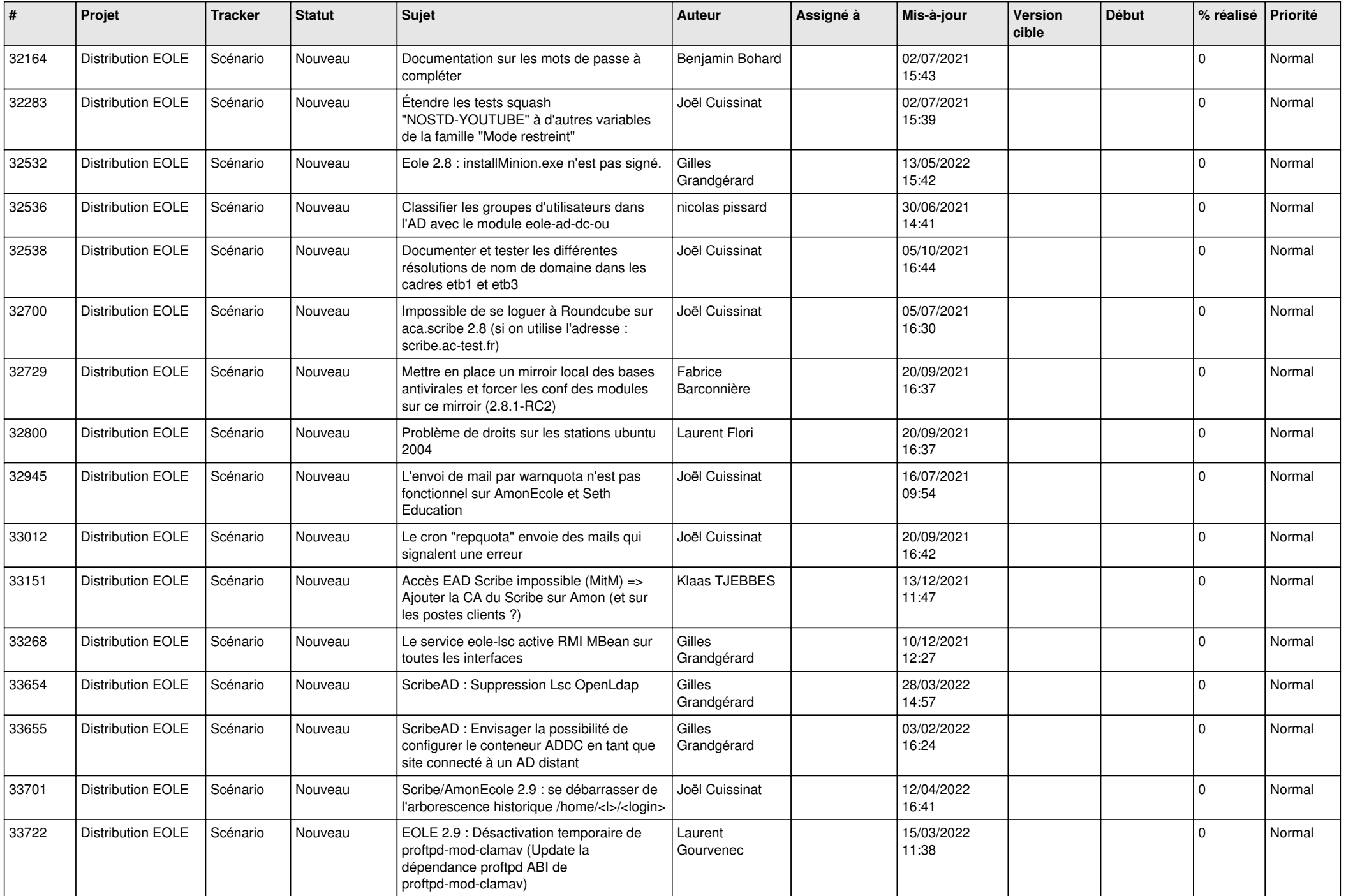

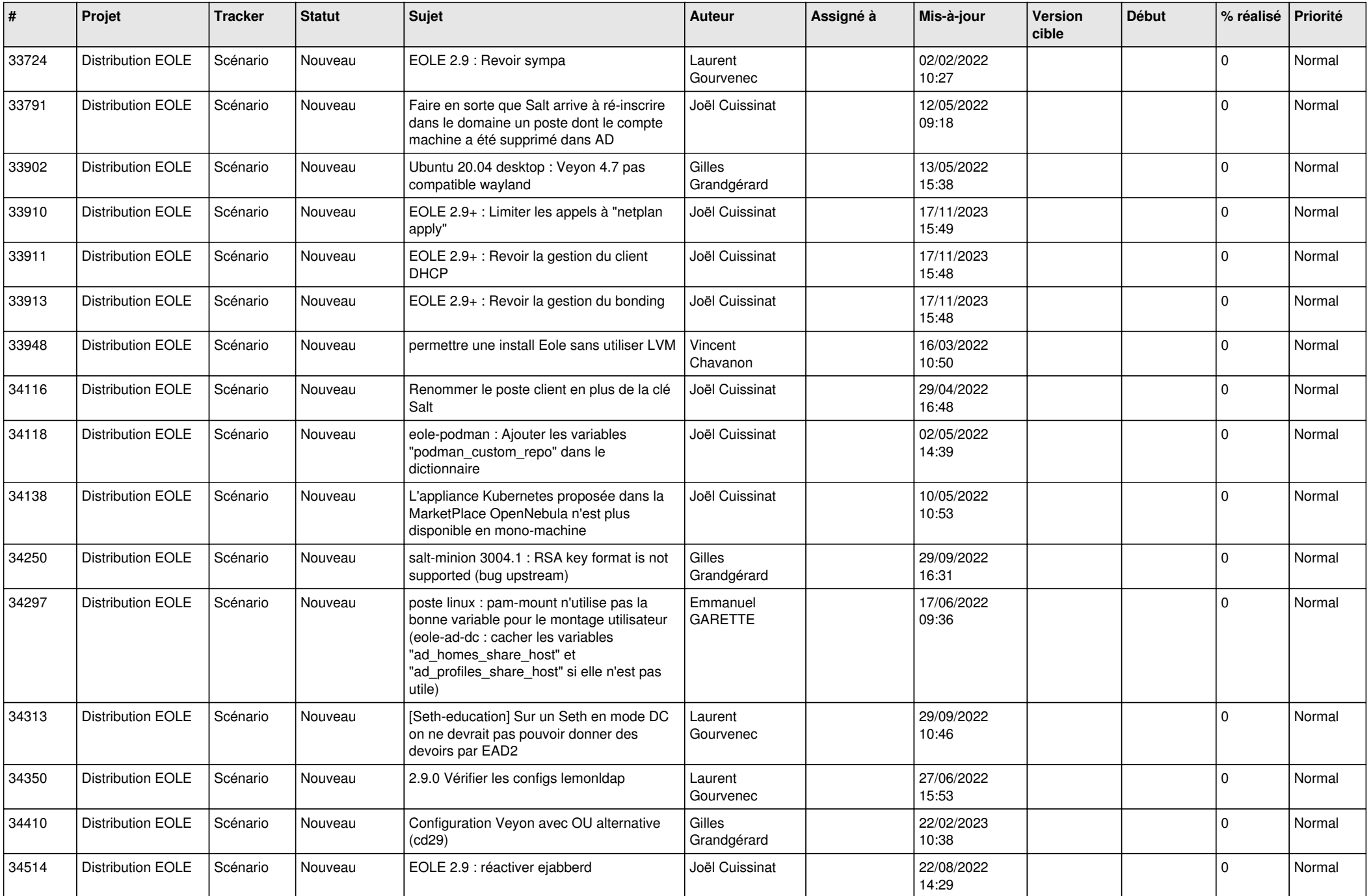

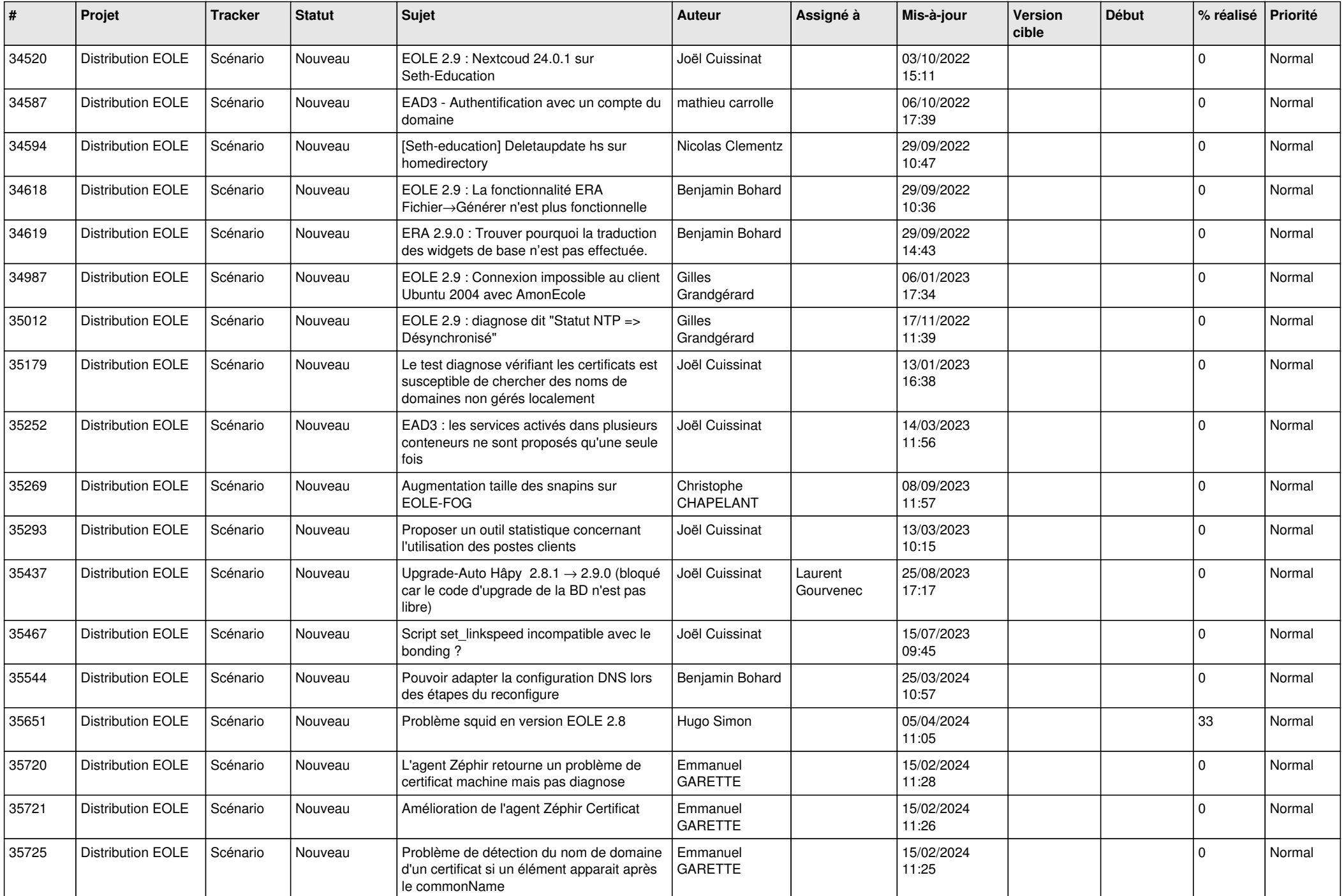

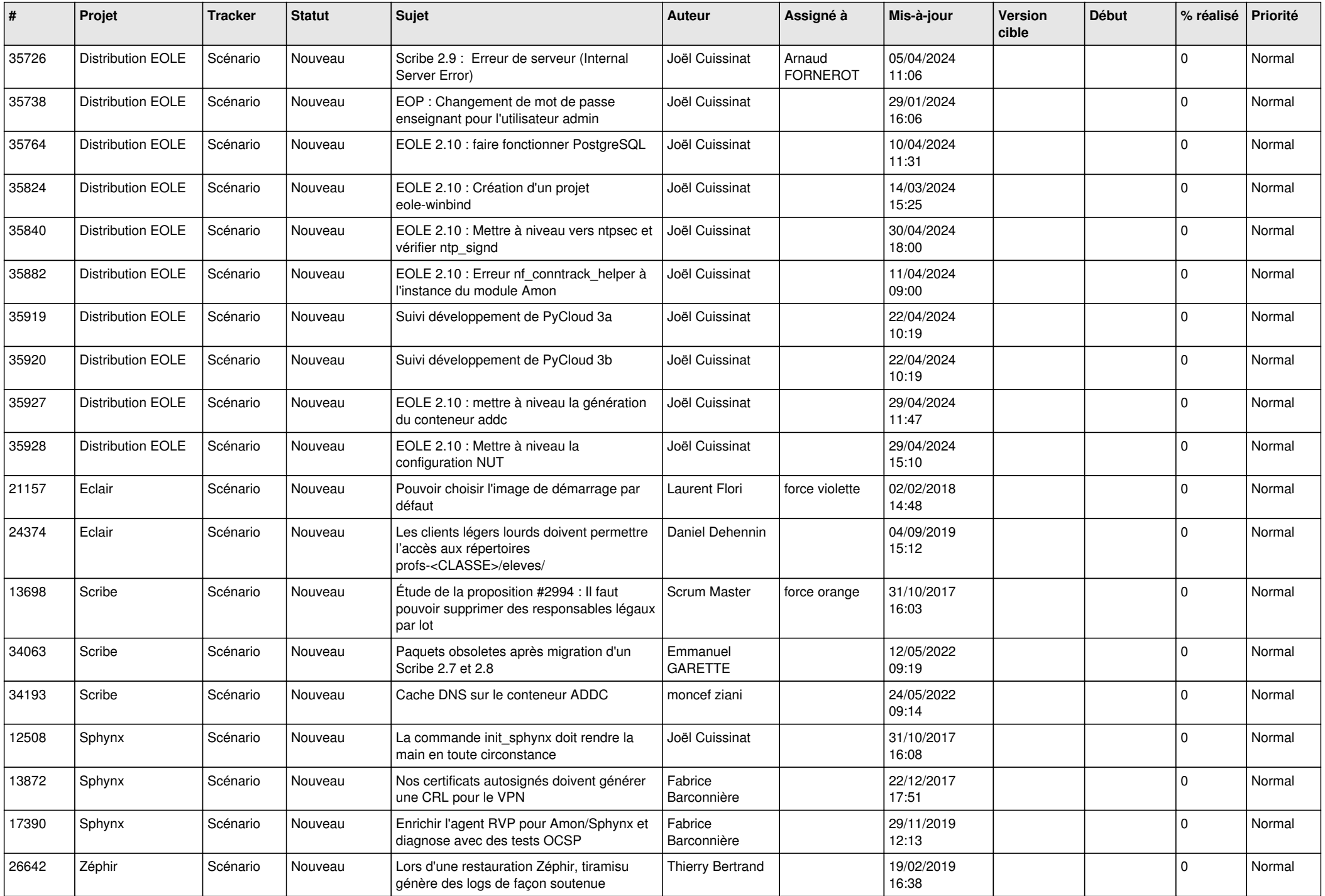

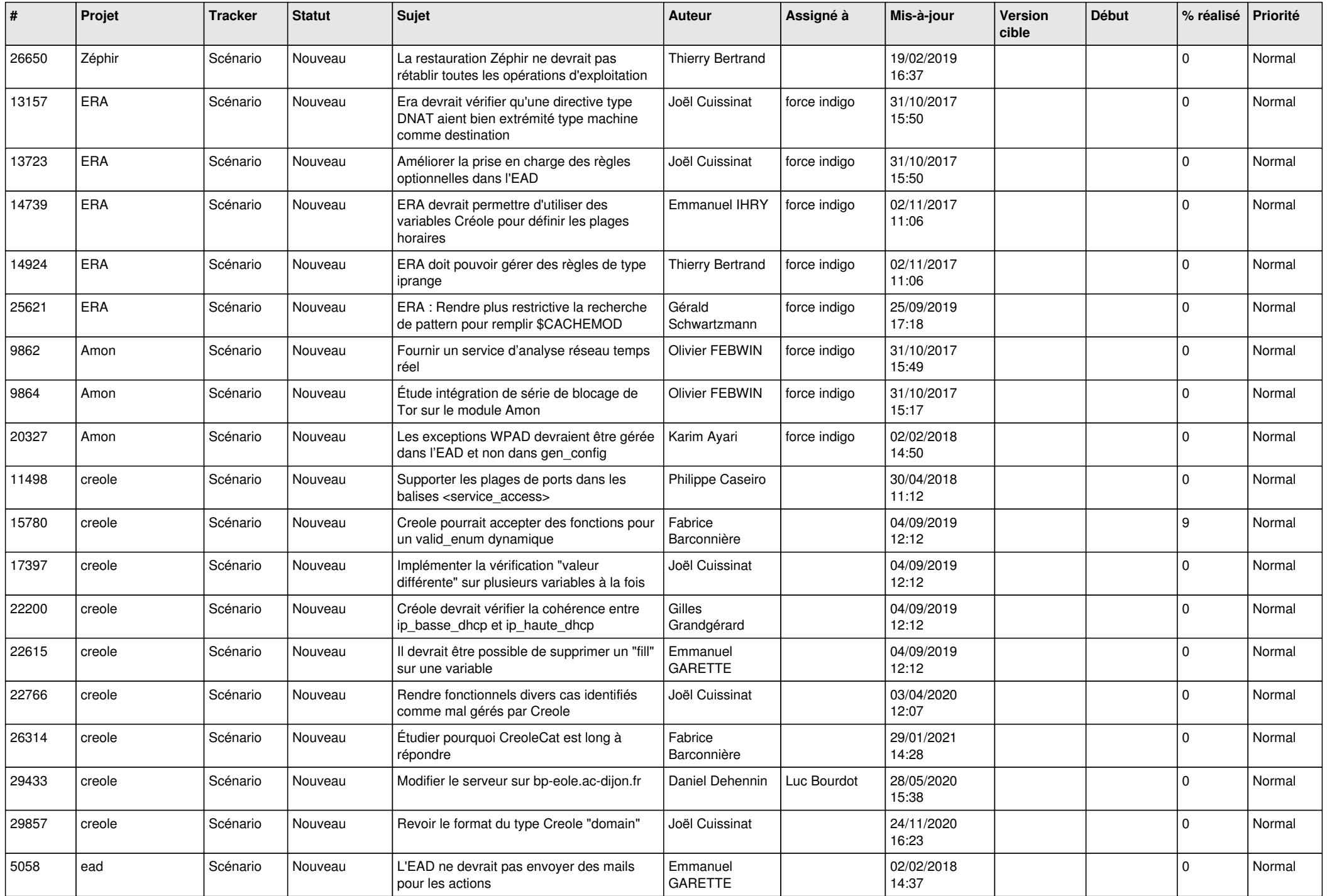

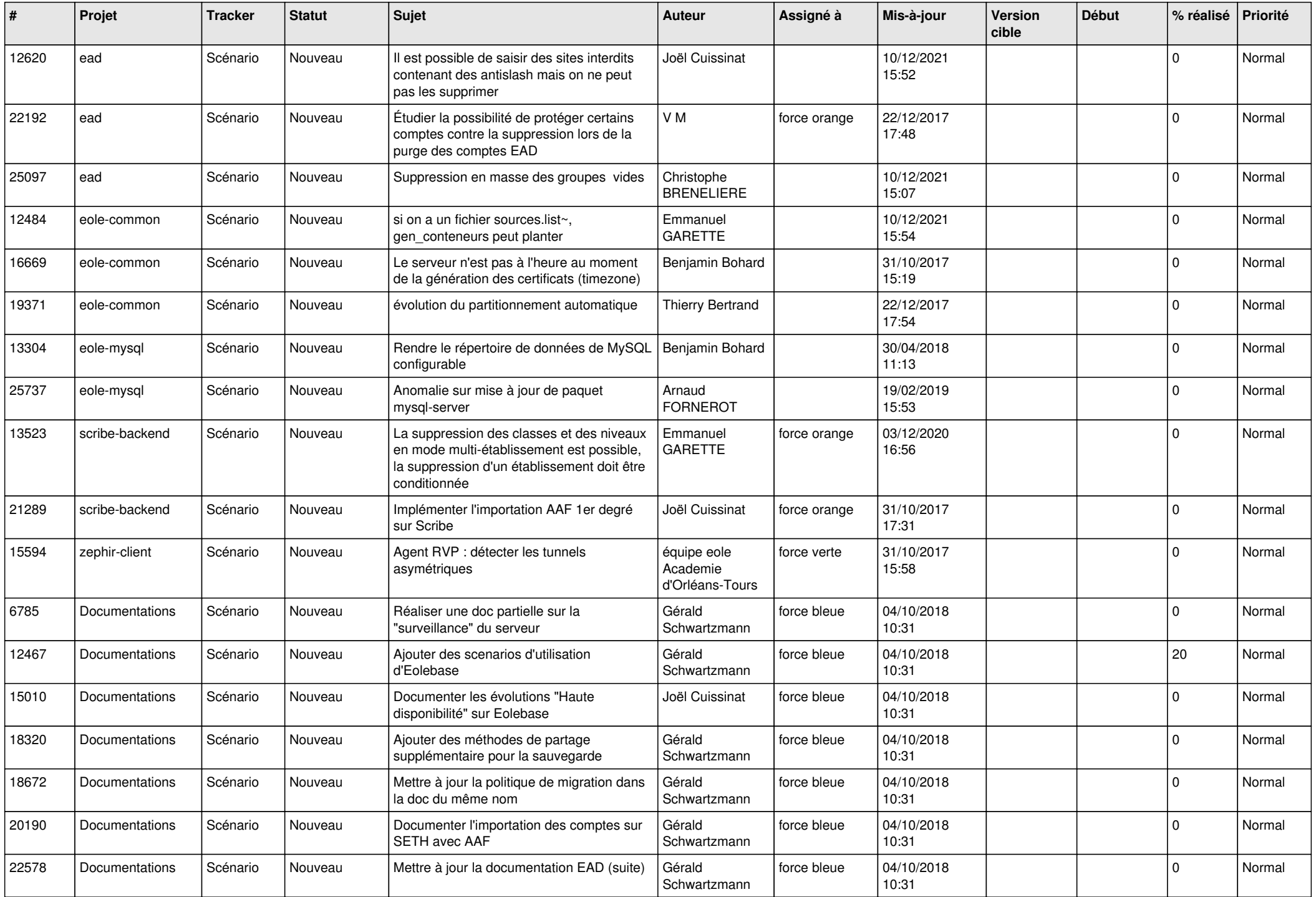

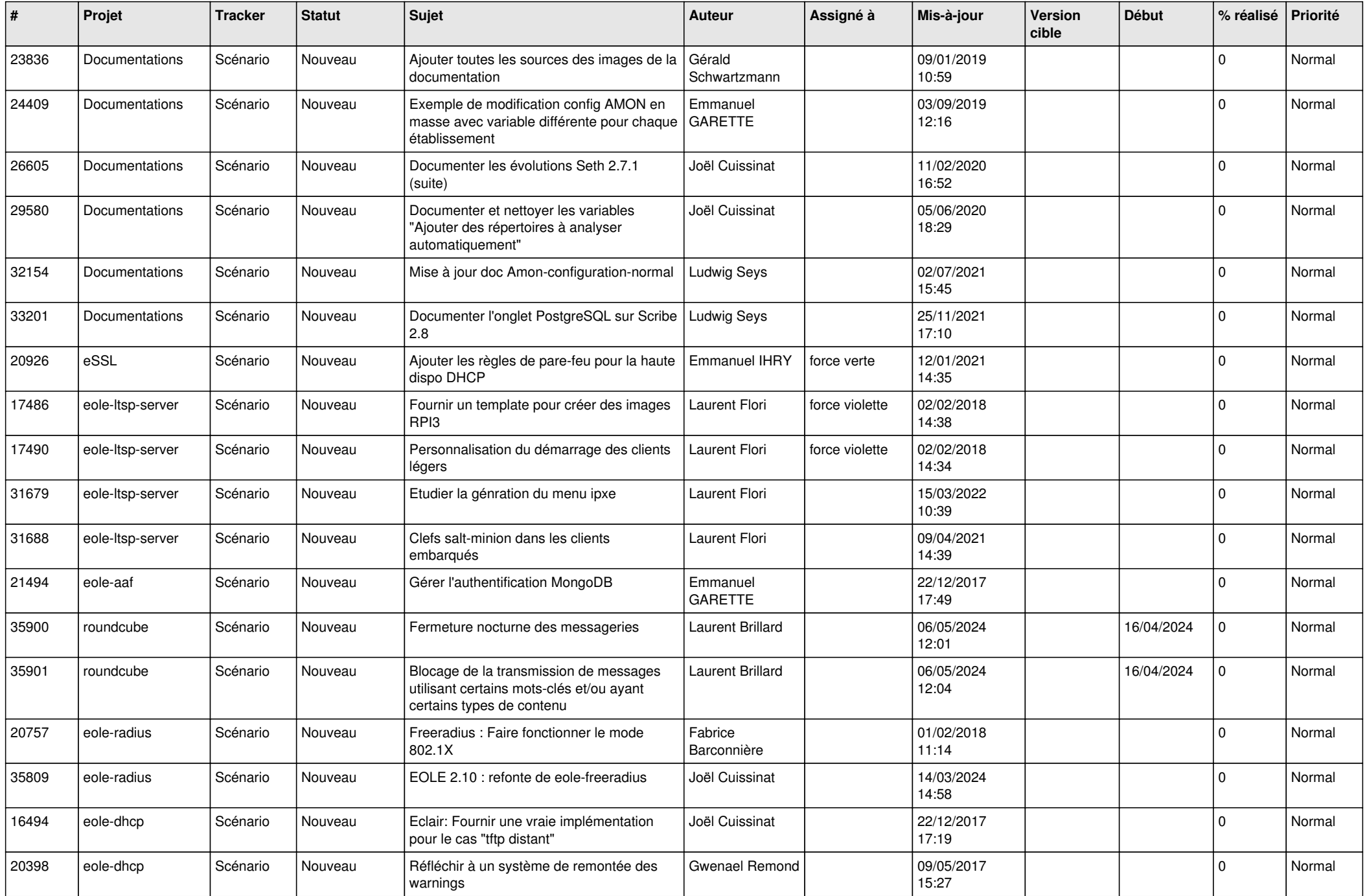

![](_page_26_Picture_549.jpeg)

![](_page_27_Picture_487.jpeg)

**...**